## SAP ABAP table T7PIQSOCIALT {Social Classes (Text Table)}

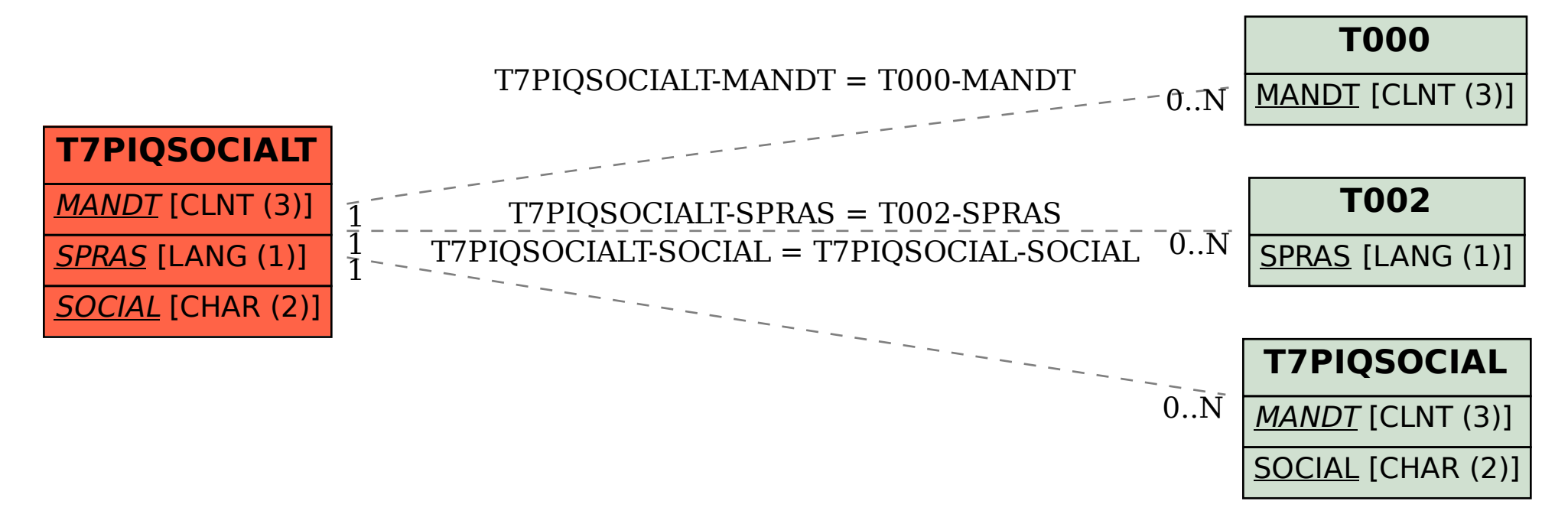